# RF Component Design Issues

#### **Introduction**

- Computer codes are invaluable as an analysis tool for calculating *E&M* fields of RF components that have complex geometries whose fields are difficult or impossible to solve analytically
- **Helpful in understanding the component and its effects on beams**
- Components in an accelerator interact with and affect the performance of charged particle beams.
- Active components provide *E&M* fields to keep the beam in the design orbit. These include RF cavities, kickers, injection and extraction kickers, …
- Passive components may introduce impedance to the beam and cause beam instability. These include vacuum chambers, bellows, joints, BPMs, target boxes, pumping slots, …

# Voltage / Shunt Impedance / Quality Factor

 Voltage is the integration of the longitudinal electric field along the axis. The finite time of travel of the beam through the cavity is accounted for by the exponential term, i.e., the "transit time factor".

$$
V_z = \int E_z(x, y, z) e^{j\omega z/v} dz
$$

Accounts for transit time factor due to finite speed of particle

 Shunt impedance, Rs is an important measure of the efficiency of the accelerator in transferring energy to the particle beam

$$
Rs = \frac{\left|\int E_z(x, y, z)e^{j\omega z/v}dz\right|^2}{P_L}
$$

 Q is a measure of the rate at which rf energy is removed from the cavity. It is used to determine the cavity bandwidth and modal interaction in the cavity.

$$
Q = \frac{\omega U}{P_L}
$$

Both Rs and Q vary depending upon the material properties of the cavity

#### Material Independent Parameters: R/Q and G

- R/Q is a parameter that eliminates the dependence on the precise material properties of the cavity. It is purely geometry dependent.
- G is used to compare various cavity shapes regardless of their size and material construction.

$$
\frac{R}{Q} = \frac{\left|\int E_z(x, y, z)e^{j\omega z/v}dz\right|^2}{2\omega U} \qquad G = \frac{\omega \mu \int_{V} |H|^2 dV}{\int_{S} |H|^2 dS} = Q_0 * R_s
$$

These parameters allow the comparison of given accelerator cavity designs based purely on the merits of their geometries, not on the details of their construction

#### Loss Factor

- The loss factor quantifies the loss of beam energy as it passes through a structure.
- $V_{\lambda}$  ~ If voltage of mode  $\lambda$  that beam sees
- $U_{\lambda} \sim EM$  storage energy of mode  $\lambda$
- $Q_{\lambda} \sim$  quality factor of mode  $\lambda$
- $\sim$  rf power loss on cavity wall

Wake potential induced by a point charge is given by,

$$
W_{\parallel}^{\delta}(s) = [e] \sum_{\lambda=0}^{\infty} 2k_{\lambda} \cos \left(\frac{\omega_{\lambda}}{c} s\right),
$$

where  $k_{\lambda}$  is the so called loss factor for mode  $\lambda$ , and defined as:

$$
k_{\lambda} = \frac{V_{\lambda}^2}{4 U_{\lambda}}, \qquad V_{\lambda} = \int_0^l E_{\lambda, z}(\vec{r}, z) e^{j\frac{\omega_{\lambda}}{\beta c}z} dz.
$$

The loss factor is related to shunt impedance of an ref cavity by

$$
k_{\lambda} = \frac{\omega_{\lambda}}{4} \left( \frac{R_{\lambda}}{Q_{\lambda}} \right), \quad R_{\lambda} = \frac{V_{\lambda}^{2}}{P_{\lambda}}, \quad Q_{\lambda} = \omega_{\lambda} \frac{U_{\lambda}}{P_{\lambda}}
$$

#### Quality Factor

- Unloaded Q,  $Q_{\mu}$ , is a measure of the ohmic losses in the rf cavity walls
- External Q,  $Q_{ext}$ , is a measure of 'losses' due to coupling of the cavity fields to the outside. Coupling may be to input coupler(s), probes, and/or dampers.
- **Loaded Q, Q<sub>1</sub>, is a measure of the totality of losses due to the cavity** assembly interaction, i.e., due to  $\mathsf{Q}_\mathsf{u}$  and  $\mathsf{Q}_\mathsf{ext}.$  $\mathcal{Q}_{L}$  *Q<sub>u</sub>*  $\mathcal{Q}_{ext}$  $\frac{1}{2} = \frac{1}{2} + \frac{1}{2}$
- $\blacksquare$  Q<sub>u</sub> determines the overall cavity bandwidth and is important when considering microphonics and Lorentz force detuning.
- $\blacksquare$   $\lhd$  is also useful in determining stability characteristics for modes that interact strongly with the beam.
- Typically,  $Q_{ext}$  is adjusted in order to ensure beam stability. This is especially important for high current machines and superconducting cavities.

Q<sub>ext</sub>: Energy Decay

 $Q_{\text{ext}}$  can be measured if the decay time constant is known

$$
\overline{P_{tot} = P_c + P_e}
$$

Total power loss in cavity assembly

Rate of change of the energy in the cavity equals the total power loss

$$
\frac{dU}{dt} = \frac{\omega U}{Q_L}
$$

 $L - P_{tot}$ 

 $Q_L = \frac{\omega U}{R}$ =

$$
=\frac{\omega U}{Q_L}\Bigg|_{U = Ce^{-\frac{\omega t}{Q_L}}}
$$

Definition of

loaded Q

$$
\tau = \frac{Q_L}{\omega} \approx \frac{Q_{ext}}{\omega}
$$

 $Q_{ext}$  can be calculated from the decay time constant

# Q<sub>ext</sub> Validations with JLAB Cavity

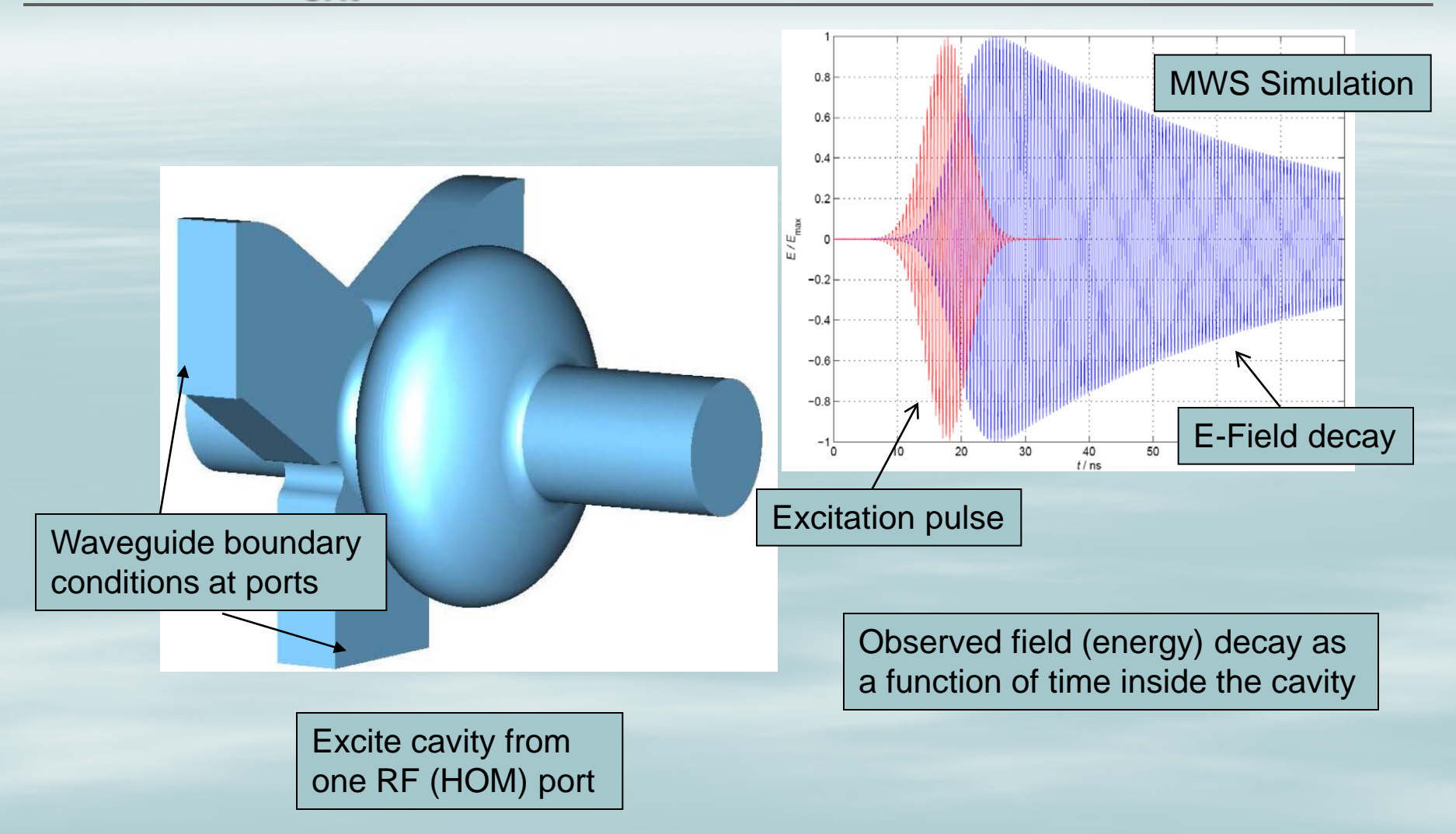

### Q<sub>ext</sub> Validations with JLAB Cavity

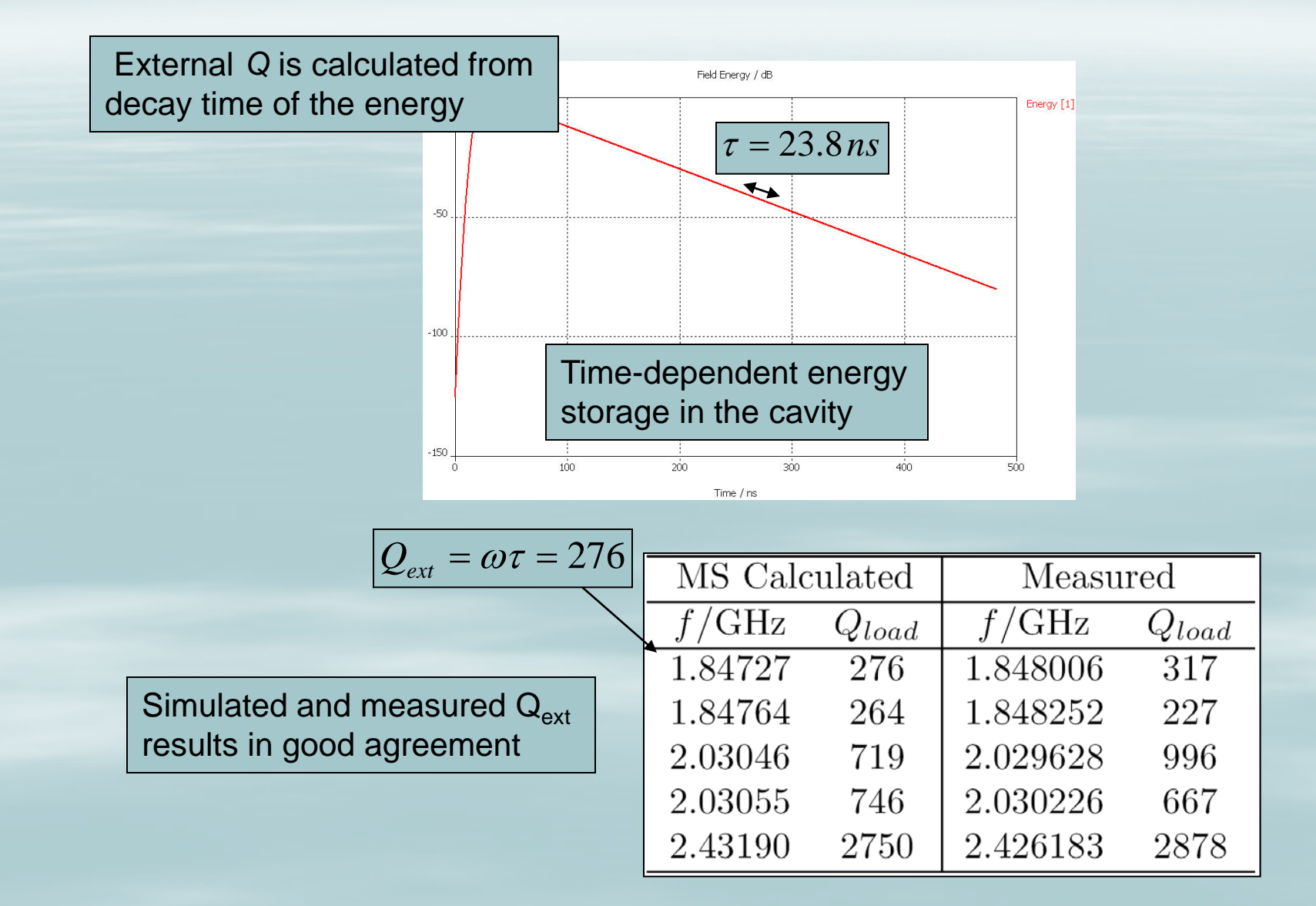

# Q<sub>ext</sub> MWS Eigenmode Calculation

- Calculating  $Q_{\text{ext}}$  from the energy decay is a tedious process that must be performed for each mode.
- MWS has an automatic calculation for  $Q_{\text{ext}}$  in the eigenmode solver.
- MWS solves for all calculated modes in a single run

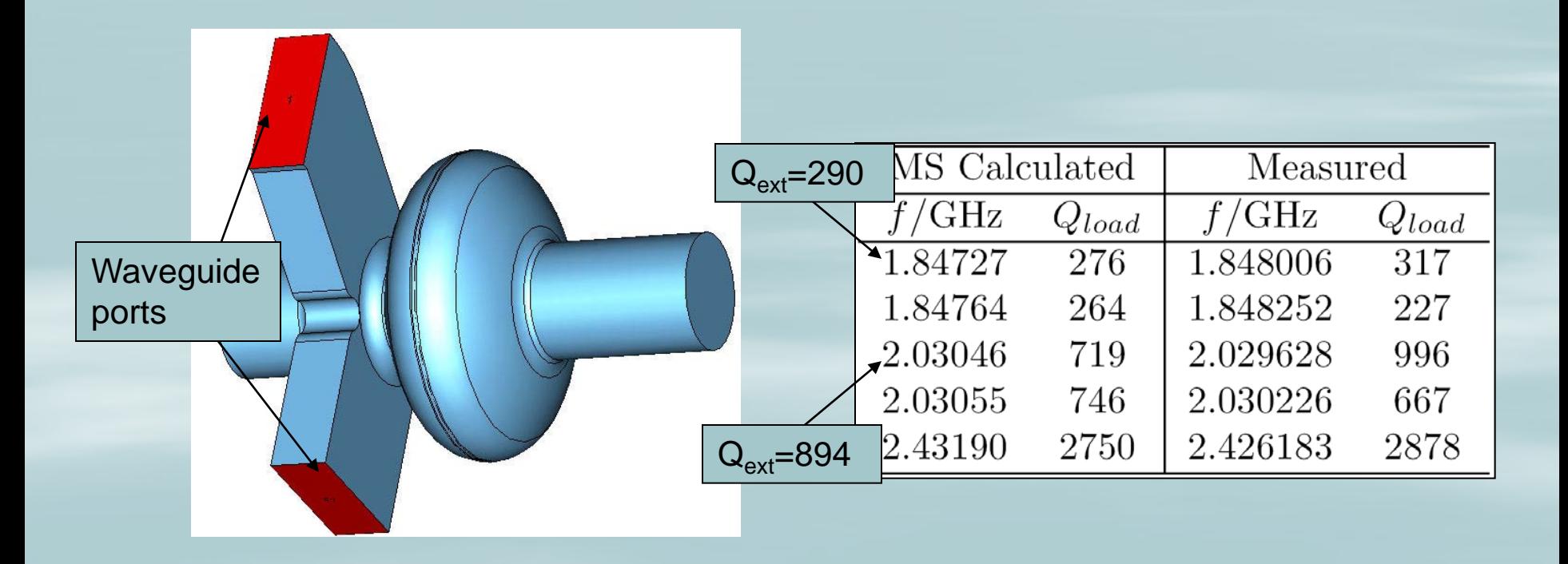

# Q<sub>ext</sub>: Balleyguier's Method

- Balleyguier's method requires two simulations runs to calculate many modes.
- Useful for any generic eigenmode solver including MWS, Mafia, and HFSS.
- Valid for a single mode coupled out of the cavity

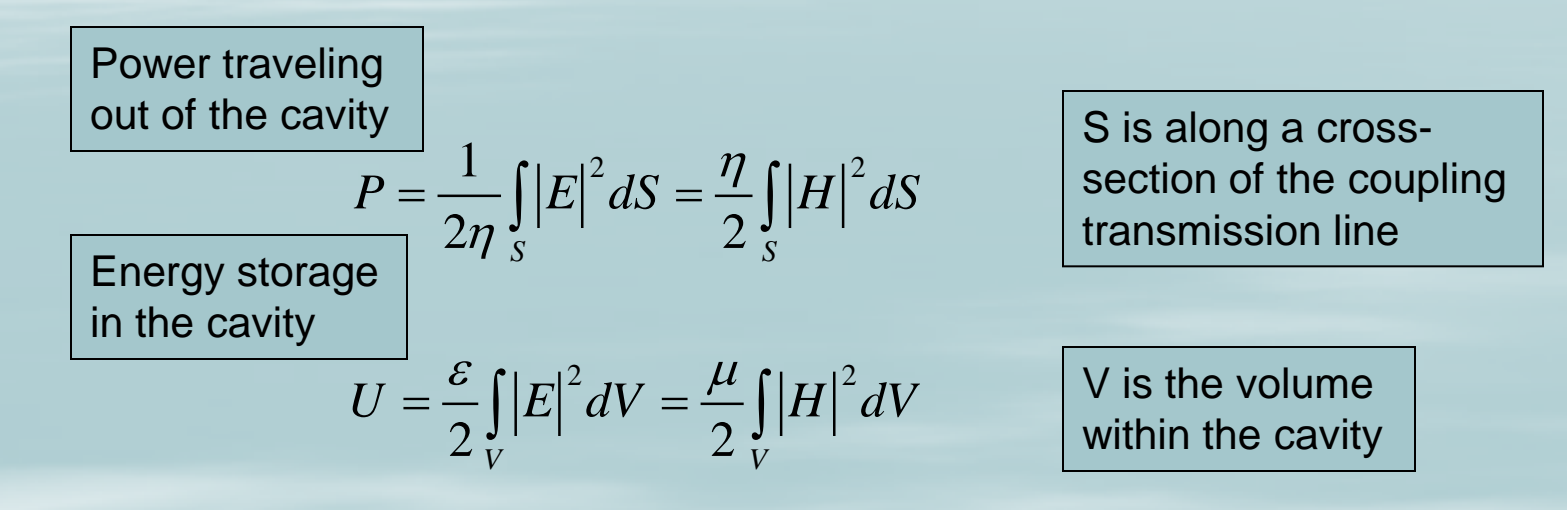

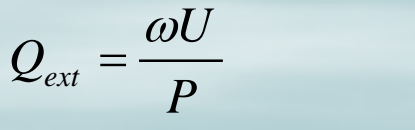

Determination of P requires port absorbing boundary and possible mode excitation

## Q<sub>ext</sub>: Balleyguier's Method

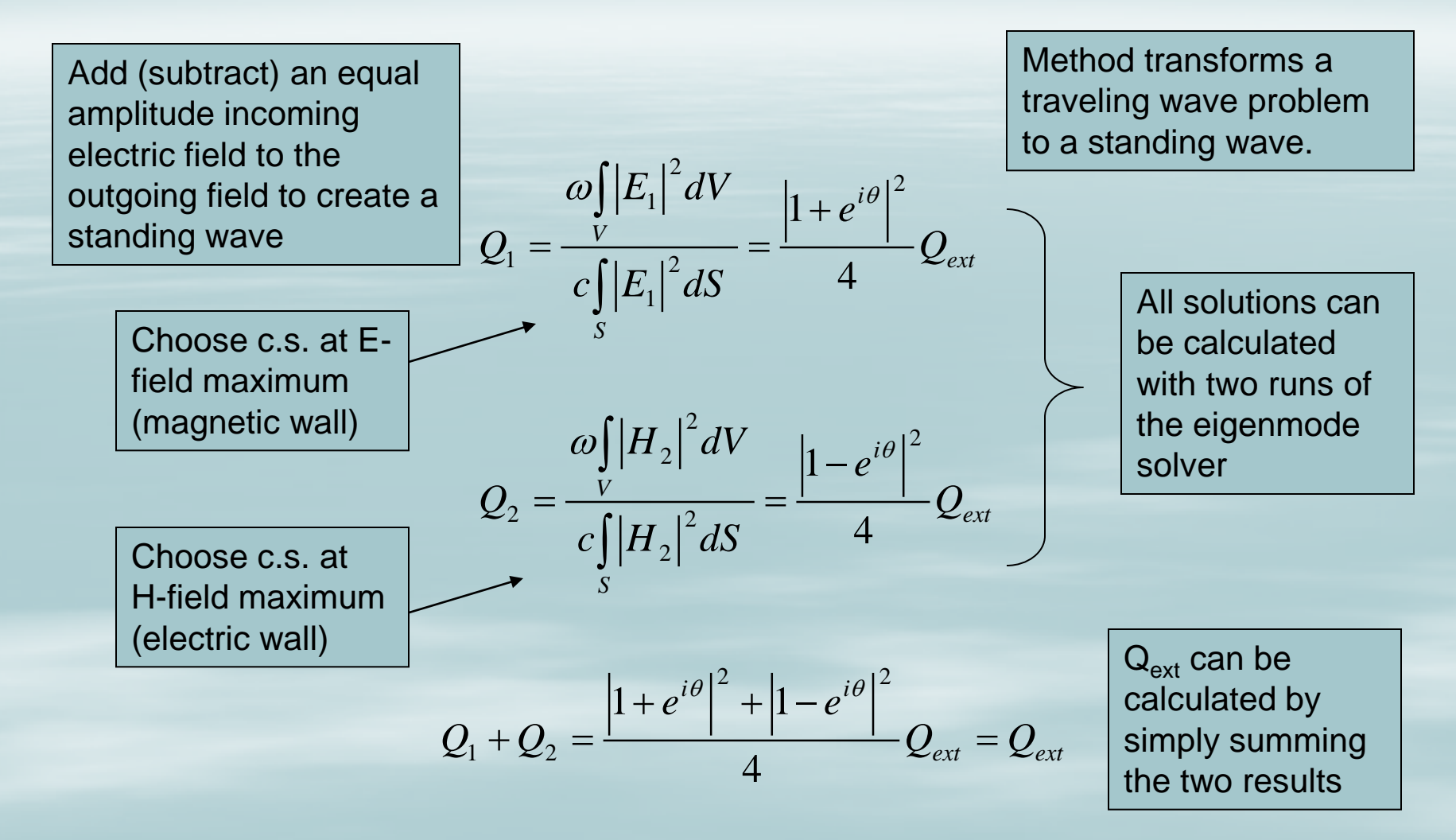

### Example Coaxial Damper

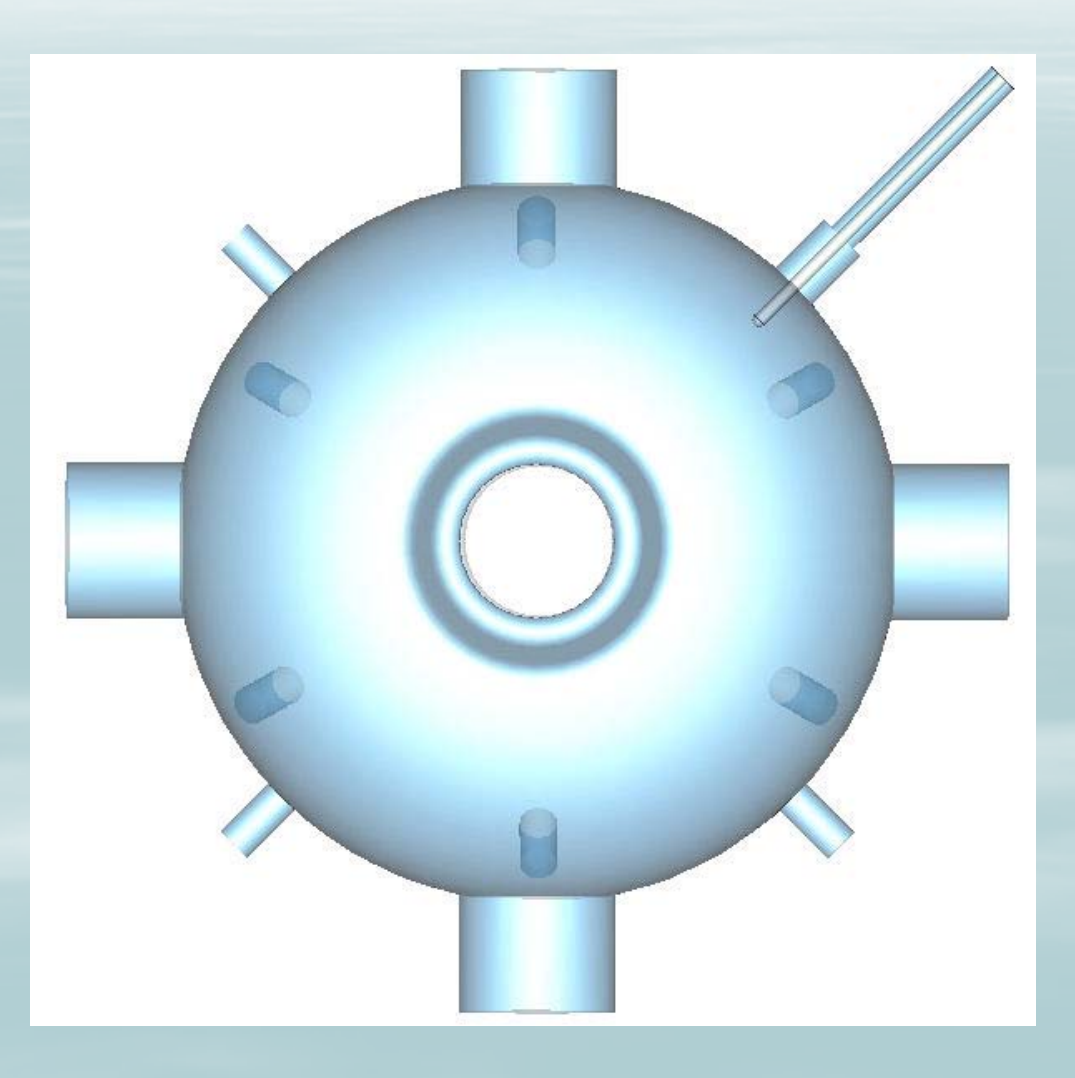